# *Idea To Image In Photoshop Cs2 Rick Sammon S Guide*

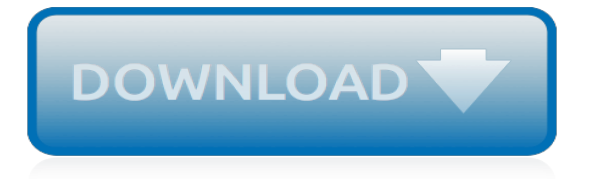

# **Idea To Image In Photoshop**

Idea to Image in Photoshop CS2: Rick Sammon's Guide to Enhancing Your Digital Photographs [Rick Sammon] on Amazon.com. \*FREE\* shipping on qualifying offers. From America's Most Popular Photo Expert comes this beautiful book on working and playing with the Photoshop digital darkroom. World-famous

## **Idea to Image in Photoshop CS2: Rick Sammon's Guide to ...**

9 Apr 2019- In the main ideas I want to replicate in Photoshop. See more ideas about Image editing, Edit photos, Photo Editing.

## **222 Best 10 - Photoshop Ideas images in 2019 | Image ...**

Photoshop Ideas Adobe Photoshop Lightroom Photoshop Photos Photoshop Design Photoshop Elements Photoshop Tutorial Photoshop Software Photoshop Help Photoshop Actions Under Edit > Preferences (Mac: Photoshop>Preferences) select File Handling, then in the Recent File List Contains field you can specify how many files you would like Photoshop to remember.

# **51 Best Photoshop Ideas images in 2019 | Edit photos ...**

Idea to Image in Photoshop CS2: Rick Sammon's Guide to Enhancing Your Digital Photographs. He then turns to the technical aspects of taking photographs, including his philosophy of using features like Camera Raw in Photoshop and how it is a must to obtain the best possible images. Step-by-step lessons follow, each showing how Rick transforms his...

# **Idea to Image in Photoshop CS2: Rick Sammon's Guide to ...**

It's easy. To resize an image in Photoshop, we use the Image Size command which we can get to by going up to the Image menu in the Menu Bar along the top of the screen and choosing Image Size: Go to Image > Image Size. This will bring up the Image Size dialog box, as shown below: The Image Size dialog box.

# **How To Resize Images In Photoshop - Photoshop Essentials**

Get this from a library! Idea to image in Photoshop CS2 : Rick Sammon's guide to enhancing your digital photographs .. [Rick Sammon] -- Learn how to take digital photographs and work with Photoshop to turn normal digital images into creative and imaginative ones. Techniques such as aging an image, creating a montage, enhancing an ...

#### **Idea to image in Photoshop CS2 : Rick Sammon's guide to ...**

Includes bibliographical references and index Print version record Introduction -- The photographic idea -- Image-enhancement artistry -- Creative-image artistry -- Advanced-image artistry -- The photographic image -- Index Learn how to take digital photographs and work with Photoshop to turn normal digital images into creative and imaginative ones. . Techniques such as aging an image ...

# **Idea to image in Photoshop CS2 : Rick Sammon's guide to ...**

IDEA TO IMAGE in Photoshop CS2 Rick Sammon - EUR 5,95. Über Uns Impressum FAQ AGB Unsere Shops Home Computer & IT Naturwissenschaften Sprachen & WörterbÜcher Technik & Handwerk Wirtschaft & Recht Idea to Image in Photoshop CS2Rick Sammon Unbenutzte Restauflage Unbenutzt. Schnelle Lieferung, Kartonverpackung. Abzugsfhige Rechnung. Bei Mehrfachbestellung werden die Versandkosten anteilig ...

#### **IDEA TO IMAGE in Photoshop CS2 Rick Sammon - EUR 5,95 ...**

In this Photoshop tutorial, you'll learn how to use layers in the Layers panel, resize the contents of a layer, add images to a layered file, and work with a background layer in Adobe Photoshop CC. How to adjust image quality

#### **60 top-class Photoshop tutorials to try | Creative Bloq**

So that's how to resize an image for on-screen use in Photoshop's CC Image Size dialog box. What you learned: To resize an image. Choose Image > Image Size. Measure width and height in pixels

for images you plan to use online or in inches (or centimeters) for images to print.

#### **How to crop and resize images | Adobe Learn & Support ...**

I've already gathered some of those tutorials in my Guide to Photoshop digital makeover and Horror, blood and gore photoshop tutorials articles. So, with that idea in mind, I gathered what I consider 100 of the best photo effects Photoshop tutorials available on the web.

#### **100 Wonderful Photoshop Photo Effects tutorials**

In this quick tutorial, I will show you the proper way to resize images in Photoshop. I have seen people employ all kinds of different techniques when it comes to resizing images in Photoshop. The below method is how I personally do it and it has been working great for me, at least based on your feedback.

#### **How to Properly Resize Images in Photoshop - Photography Life**

Flip, Mirror and Rotate Image Designs and Patterns in Photoshop. In this tutorial, we'll take the same basic idea and go much further with it, creating interesting effects, designs and patterns simply by flipping, rotating and mirroring the same image over and over again! We'll also experiment with Photoshop's layer blend modes to see how different blend modes can dramatically change our results.

#### **Flip, Rotate and Mirror Image Designs and Patterns in ...**

From "America's Most Popular Photo Expert" comes this beautiful book on working and playing with the Photoshop digital darkroom. World-famous, award-winning professional photographer and writer Rick Sammon, author of 25 books and host of 2 television programs, shares his favorite creative enhancements for turning "straight" digital pictures into more creative and imaginative images.

#### **Idea to Image in Photoshop CS2: Rick Sammon's Guide to ...**

Idea To Image In Photoshop Cs2 Rick Sammon S Guide To Enhancing Your Digital Photographs Rick Sammon is most popular ebook you want. You can get any ebooks you wanted like Idea To Image In Photoshop Cs2 Rick Sammon S Guide To Enhancing Your Digital Photographs Rick Sammon in easy step and you can get it now.

#### **AMTMACHINESYSTEMS.COM Ebook and Manual Reference**

How To Make A Circular Photo Collage In Photoshop Photo Effect. ... Photos used in this Photoshop tutorials are taken form Pixabay. ... How To Insert Image Into Another Image Using Microsoft Word ...

#### **How To Make A Circular Photo Collage In Photoshop**

46 Top Creative Photoshop Tutorials; ... There are articles on creating cards, adding various effects to images, seasonal related topics plus much more! Some of the tutorials use older version of ...

#### **46 Top Creative Photoshop Tutorials | ePHOTOzine**

Combine images. Start with two layers. The image with the object you want to add should be on the top layer and the main image should be the bottom layer. In the Layers panel, make sure the top layer (object you want to add) is selected. At the bottom of the Layers panel, click the Add layer mask icon.

#### **Merge and combine images | Adobe Photoshop tutorials**

Get this from a library! Idea to image in Photoshop CS2 : Rick Sammon's guide to enhancing your digital photographs. [Rick Sammon] -- Learn how to take digital photographs and work with Photoshop to turn normal digital images into creative and imaginative ones. Techniques such as aging an image, creating a montage, enhancing an ...

#### **Idea to image in Photoshop CS2 : Rick Sammon's guide to ...**

This video will show you how to make under water photo manipulation scene with simple idea in

photoshop, not many skill needed, it was fun:) Stock Images h...

[the cambridge companion to dostoevskii cambridge companions to literature,](http://crimsonflickstudios.com/the_cambridge_companion_to_dostoevskii_cambridge_companions_to_literature.pdf) [eight pieces for clarinet violin viola](http://crimsonflickstudios.com/eight_pieces_for_clarinet_violin_viola_and_piano_op_83.pdf) [and piano op 83](http://crimsonflickstudios.com/eight_pieces_for_clarinet_violin_viola_and_piano_op_83.pdf), [love and adventure short read 2,](http://crimsonflickstudios.com/love_and_adventure_short_read_2.pdf) [nicholas sparkser](http://crimsonflickstudios.com/nicholas_sparkser.pdf), [the gout solution](http://crimsonflickstudios.com/the_gout_solution.pdf), [dirt biking basics your](http://crimsonflickstudios.com/dirt_biking_basics_your_beginners_guide.pdf) [beginners guide,](http://crimsonflickstudios.com/dirt_biking_basics_your_beginners_guide.pdf) [private money management by julie stone](http://crimsonflickstudios.com/private_money_management_by_julie_stone.pdf), [rounding to the nearest ten thousand worksheet](http://crimsonflickstudios.com/rounding_to_the_nearest_ten_thousand_worksheet.pdf), [math blogs for students](http://crimsonflickstudios.com/math_blogs_for_students.pdf), [memories of ice the malazan book of the fallen book](http://crimsonflickstudios.com/memories_of_ice_the_malazan_book_of_the_fallen_book.pdf), [oss the secret history of america s](http://crimsonflickstudios.com/oss_the_secret_history_of_america_s_first_central_intelligence.pdf) [first central intelligence](http://crimsonflickstudios.com/oss_the_secret_history_of_america_s_first_central_intelligence.pdf), [electrical regulations on site guide](http://crimsonflickstudios.com/electrical_regulations_on_site_guide.pdf), [torta con farina di mandorle e yogurt](http://crimsonflickstudios.com/torta_con_farina_di_mandorle_e_yogurt.pdf), [official journal](http://crimsonflickstudios.com/official_journal_minutes_of_the_rhodesia_mission_conference_of_the.pdf) [minutes of the rhodesia mission conference of the](http://crimsonflickstudios.com/official_journal_minutes_of_the_rhodesia_mission_conference_of_the.pdf), [caveman politics by jay atkinson](http://crimsonflickstudios.com/caveman_politics_by_jay_atkinson.pdf), [scariest psychological](http://crimsonflickstudios.com/scariest_psychological_thrillers.pdf) [thrillers,](http://crimsonflickstudios.com/scariest_psychological_thrillers.pdf) [jabberwocky with new illustrations by paul elwin rodgers](http://crimsonflickstudios.com/jabberwocky_with_new_illustrations_by_paul_elwin_rodgers.pdf), [the complete crossword dictionary](http://crimsonflickstudios.com/the_complete_crossword_dictionary.pdf), [parks and](http://crimsonflickstudios.com/parks_and_recreation_season_6.pdf) [recreation season 6](http://crimsonflickstudios.com/parks_and_recreation_season_6.pdf), [musica danza del ventre](http://crimsonflickstudios.com/musica_danza_del_ventre.pdf), [cooperation in busineb](http://crimsonflickstudios.com/cooperation_in_busineb.pdf), [a change of plans summer desserts](http://crimsonflickstudios.com/a_change_of_plans_summer_desserts_second_nature.pdf) [second nature,](http://crimsonflickstudios.com/a_change_of_plans_summer_desserts_second_nature.pdf) [power health solutions,](http://crimsonflickstudios.com/power_health_solutions.pdf) [damning assumptions what advocates of endless torment take for granted,](http://crimsonflickstudios.com/damning_assumptions_what_advocates_of_endless_torment_take_for_granted.pdf) [cafe da manha fase ataque,](http://crimsonflickstudios.com/cafe_da_manha_fase_ataque.pdf) [desert queen kindle edition,](http://crimsonflickstudios.com/desert_queen_kindle_edition.pdf) [shenandoah views of our national park](http://crimsonflickstudios.com/shenandoah_views_of_our_national_park.pdf), [antonii augustini](http://crimsonflickstudios.com/antonii_augustini_archiepiscopi_tarraconensis_opera_omnia_volumen_quintum_romanian_edition.pdf) [archiepiscopi tarraconensis opera omnia volumen quintum romanian edition](http://crimsonflickstudios.com/antonii_augustini_archiepiscopi_tarraconensis_opera_omnia_volumen_quintum_romanian_edition.pdf), [historia de las elecciones en la](http://crimsonflickstudios.com/historia_de_las_elecciones_en_la_republica_dominicana_desde_1913.pdf) [republica dominicana desde 1913,](http://crimsonflickstudios.com/historia_de_las_elecciones_en_la_republica_dominicana_desde_1913.pdf) [expulsion documents franccedilais,](http://crimsonflickstudios.com/expulsion_documents_franccedilais.pdf) [to claim a wife](http://crimsonflickstudios.com/to_claim_a_wife.pdf)